## **Workday made easy –**

**Make the most of the possibilities!**

## *GPS-Maps&Doc GPS-Track*

All standard ISOBUS terminals from AMAZONE can collect and save machine and site-specific data using Task Controller. Part-area, site-specific operation via application maps in either Shape file or ISO-XML formats is also possible.

- Easy creation, loading and processing of jobs
- Start a new task straight away and decide later whether the data is to be saved or not
- Import and export jobs in ISO-XML format
- $\bullet$  Job summary via PDF export
- **Intuitive system for processing application maps in** either Shape file format and ISO-XML format
- Automatic part-area, site specific regulation of the application rate
- **C** Indication of inactive field boundaries and automatic field detection when approaching the vicinity
- Optimum crop management via needs-based application
- Available as standard with AmaTron 4

The GPS-Track parallel guidance greatly helps with orientation in the field, especially on grassland or in areas without tramlines.

- With a virtual light bar in the status bar
- Automatic tramline control via GPS for seed drills Various track modes such as A-B lines or contour following
- Optional with AmaTron 4

## *AmaCam*

- Software licence for displaying a camera image on AmaTron 4.
- Automatic display of the camera image on AmaTron 4 when reversing

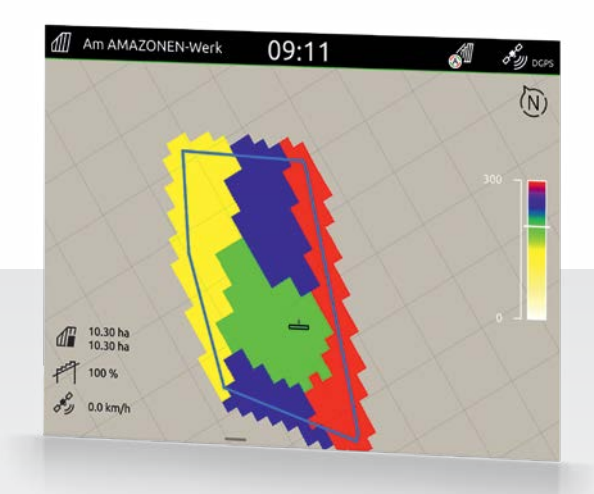

Display of the application map in AmaTron 4 Display of the camera image in AmaTron 4

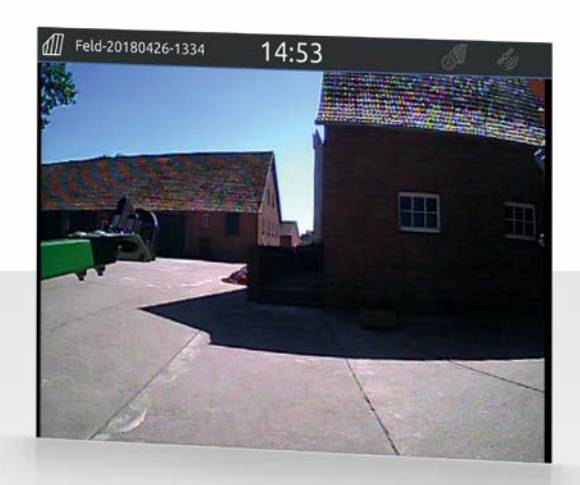